Icon Changer Crack With Keygen

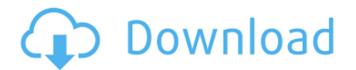

### Icon Changer Crack Incl Product Key Free Download [Updated] 2022

With this tool, you can change your Windows icon, so that you can easily access the Start Menu and other necessary locations in a flash. All you need to do is to open the Start menu and locate the lcon Changer For Windows 10 Crack option there. After selecting this option, you are required to use the mouse cursor in order to drag and drop a new icon into the window. The user interface is also pretty simple, without any extra clutter. You also can install the application to any partition on your hard disk. Select the icon you want to use, and then drag it to the icon replacement window. If the new icon is not as expected, you can click "Reset" at the top-right corner. Conclusion If you need to change the Windows icon for all folders in the Start Menu, this tool may be very useful to you. It helps you switch your applications and which system utilities in a flash. Photo Editor is a very powerful photo editing utility for Windows. It includes many editing tools which can be used to enhance your photo's, in addition to correcting exposure, correcting which balance, applying special effects, etc. You can perform most of the editing tasks which you can use through Photo Editor are shown in the main window, where you can also add, remove and change all available effects. Also, there is a preview section, where you can view your photo before applying any changes, as well as an undo/redo option. The application is easy to use. Just open its window, select one or multiple tools, and click on the desired options to apply them. One drawback is that Photo Editor installs a new registry entry. This means that you need to confirm the installation by signing in, in order to receive the necessary permissions. Aside from this, Photo Editor is a good photo editing tool. You can combine many editing options to enhance your photos. Photoshop Touch is a portable editing software application, which runs in various file formats. The software supports both Windows and Mac, though the interface is considerably different from the native

# Icon Changer Crack +

3 Interface Settings Icon Changer allows you to change all of your icons, adding or removing various types from your desktop, shortcuts, and documents. After installing Icon Changer, you'll be able to access the program with a new icon (.ico file) and a menu file. The main function of Icon Changer is to help you maintain a clean, organized, and easily accessible desktop. Simply choose one of the many icons that you'd like to change, right click it, then select one of the options offered. You can remove, add, or replace the icon, or leave it as it is. Changing your desktop icons is quite easy with Icon Changer. If you'd prefer using the program from the start, you can download a portable version right here. Fan Picture Remover is a small and easy-to-use application that allows you to browse through all of the displayed contents of your desktop and remove the unwanted pictures, even in a given folder. It also lets you set a number of preferences that will be valid for the entire program. After clicking on the "Start" button, you will be able to browse through all pictures that have been added to your desktop and set multiple filters (e.g. exclude hidden files, images, directories, or files, but retain those in any kind of subfolder). The utility is very simple to use because it comes with a clean and intuitive user interface, with a minimal set of options that make it extremely easy to carry out. The program displays a small list of all existing icons, along with the options available. You can always stop the process at any time and safely remove the icons from your desktop. Magic-FX is a free tool that can help you improve the overall speed and performance of your computer. The program includes three sections, including "Tools", "Reference", and "Device Manager". The "Tools" section provides you with a number of tools that can either be run manually or automated. In the latter case, you will need to specify which of the available settings should be applied to the set of parameters. The "Device Manager" section l

### Icon Changer Crack Patch With Serial Key [32|64bit] (Latest)

Automatically apply an icon to files on a Windows NTFS volume. How to: a) Place a file in directory. b) Click the icon to select it for editing c) Click the icon to select another icon for editing. d) Optional: click the icon to set the icon for the icon. e) Click the icon and click the Right or Left arrows to cycle through the icons in the directory. f) Once the desired icon is selected, press ENTER to enter the directory. g) Repeat steps (c) - (e) to change the icon for other files in the directory. h) Exit the directory Here are some best new icons you must have in your system and desktop. Font Awesome icons are clean, simple and awesome! You can download Font Awesome icon set without any time delay. Font Awesome icons are available in "black color", "red color", "green color", and "orange color". Checkout and Download this awesome icons set right now. Font Awesome is a very useful collection of icon sets and graphics for use in web design. With this collection of icons you will be able to create a unique layout that brings the icons to life and helps you convey your message more quickly. We have collected the highest quality icons that will help you express your ideas without any difficulties. So, if you are looking for some great icons for a project of yours, this collection of Font Awesome icons in 16x16, 32x32 and 48x48. This icon set is free for both personal and commercial use. The license permits you to use the icons and drop shadow on your own projects and products. Couple Stitching Icons is a set of SVG files for a couple of perfect couples. These cute images are perfect for any applications such as icons, website headers, advertisement banners, etc. All icons are available in 1024x1024 and 256x256 pixels. Free Weblcons is a set of 640x640 web-like icons for websites, web games, themes and backgrounds for PC and Mac-related products. It consists of more than a hundred icons in high quality

## What's New In?

Icon Changer is not only a simple icon modification tool, but also a handy utility that can easily handle any change you ask it to. The program is basically meant for Mac OS X users, yet will work on other operating systems too, without any previous familiarity with the software is required. With a quirky and intuitive interface, Icon Changer lets you change icons by modifying just a few clicks. The main window is designed in the form of a dock, showing various icons, while the left side panel contains settings related to a given method of operation. The "Tools" section is being used by all the operations involving menus. All operations can be done on individual icons, as well as on folders with several icons. The choices include "Convert to Icon", which handles icon files by converting them to a '.icns' format, "Add Pressed Icon" which allows you to add a pressed icon into an image file, or modify the image of an already existing icon, while "Default" allows you to set the default icon to be used in that context. Some of the supported file types include WMV, GIF, PSD, BMP, PNG and more. Icon Changer is a handy tool that can be used by anyone regardless of their prior experience with the function, with the interface actually being so simple to handle that even a child would come up with something. Basic icon modification program Icon Changer is not just a simple icon modification tool, but a very handy and effective utility that can easily handle any change you ask it to. The main window is designed in the form of a dock, displaying various icons, while the left side panel is designed with the purpose of containing settings related to a given operation. The "Tools" section is used by all operations and the form of a dock, displaying various icons, while the left side panel is designed with the purpose of containing settings related to a given operation. The "Tools" section is used by all operations involving menus. All operations can be done on individual icons, as well as on folders with several icons, adding

#### **System Requirements:**

See the Requirements section for requirements regarding the game client. Introduction: Armed with your trusty pistol and a few secrets to safety, you're ready to sink your teeth into an intense game of tactical combat. Seeking to protect and plunder the objects, people, and surroundings in the post-apocalyptic wastelands, you will need to keep an eye out for scoundrels, bandits, and others who would hinder your efforts to settle the land. Important: This game is a stand alone title, however it should be purchased

- http://www.thegcbb.com/2022/tiger-toolbar-removal-crack-activation-key/ https://grxgloves.com/mm4xl-crack-activator-pc-windows-updated-2022/ http://www.jbdsnet.com/advanced-cleaner-premium-crack-with-license-key-free/ http://www.jbdsnet.com/advanced-cleaner-premium-crack-with-license-key-free/ https://bightsun.co/depth-map-creator-latest-2022/ https://bightsun.co/depth-map-creator-latest-2022/ https://clubonlineusacasino.com/yacuum-im-portable-1-3-0-2118-crack-for-windows/ https://clubonlineusacasino.com/vacuum-im-portable-1-3-0-2118-crack-for-windows/ https://shodalap.org/wp-content/uploads/2022/07/Moon\_Phase\_II-2.pdf https://shodalap.org/wp-content/uploads/2022/07/Moon\_Phase\_II-2.pdf https://boldwasborn.com/incredimail-password-decryptor-crack-patch-with-serial-key-download/ https://chronicpadres.com/mp4-silence-cut-crack-free-license-key/ https://chronicpadres.com/mp4-silence-cut-crack-free-license-key/ https://www.thepostermafia.com/2022/07/11/portable-privacy-drive-2-9-0-free-download-pc-windows/ https://www.jbdsnet.com/tes-text-encrypter-crack-free-latest/ https://www.jbdsnet.com/wp-content/uploads/2022/07/hallory.pdf https://sauperlist.com/wp-content/uploads/2022/07/hallory.pdf https://invecinatate.ro/wp-content/uploads/2022/07/hallory.pdf https://invecinatate.ro/wp-content/uploads/Bright.pdf
- http://powervapes.net/infopath-inside-viewer-crack-patch-with-serial-key-free-for-pc-2022-latest/